**Scaffolding Software**

## **iQuote v6.19**

# **New Features**

## **2018**

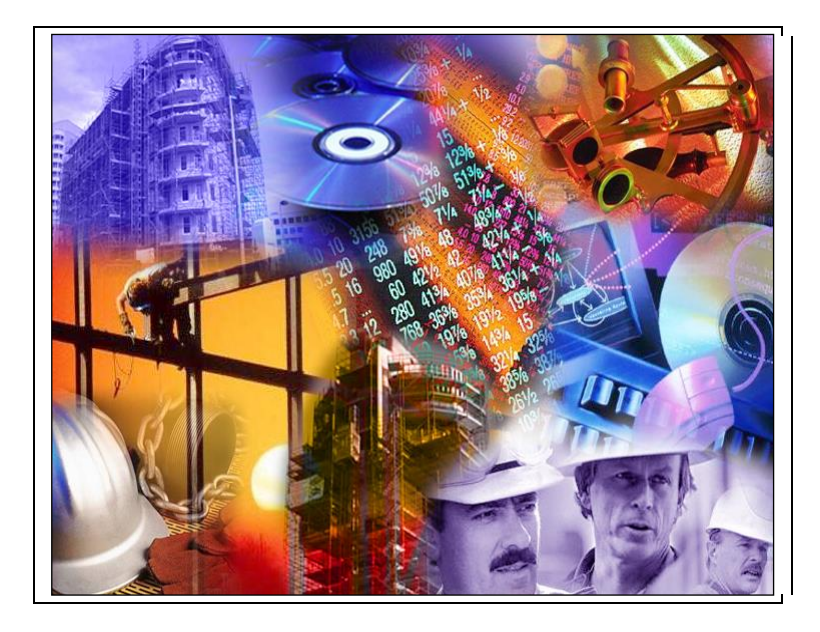

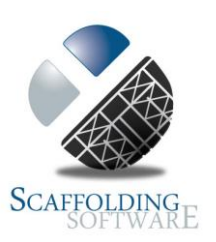

## **iQuote : 6.19 (January, 2018)**

#### **Bug fixes.**

Fixed "Search" TAB in main form to "Clear" filters

Fixed duplicate customers in Job Summary report combo boxes.

#### **Enhancements.**

Made stage Order number editable so each stage can have its own order number.

Added new TAB to setup form reference TAB – "Project Type" maintenance.

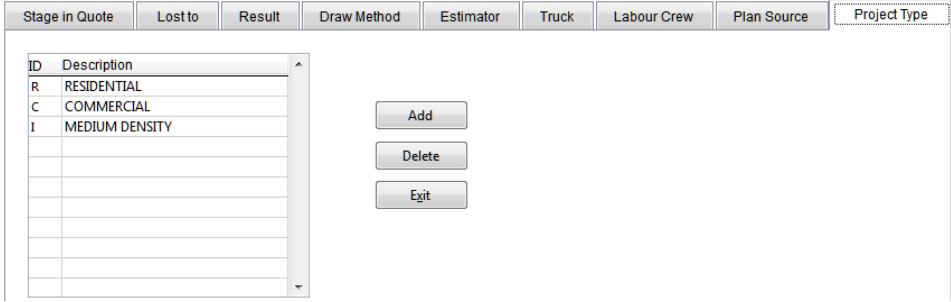

Added "Order by Plan Source" for plan option in project summary report.

Added new report "Builders that have not quoted since..."

#### Added new Jobs WON report.

This report shows all jobs WON that have no "Customer requested start date"; This helps forecasting and planning by showing: Customer Project Name and first line of address with dollar values and totals of Project Type. For example a figure for Residential, Medium Density (or Industrial) and Commercial and then a total for all three Project Types.

Added new sales forecast report.

Similar to Jobs WON report but uses the "chance to win" field to pro-rata revenue. Report adds the totals by Project Type, and a grand total for all Project Types.

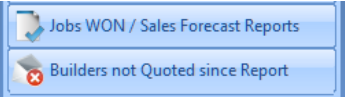

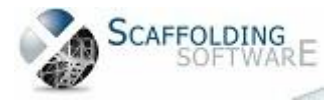

#### **Grid Customisation:**

In the Quote details TAB, the grid columns may be adjusted and resized similar to the behaviour in Excel.

There is also a grid column hider settings bar which can allow you to hide unwanted columns in the Quote Details TAB and reset them anytime.

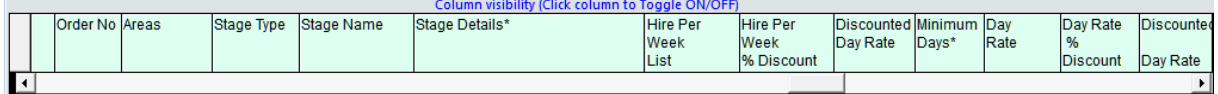

Your preferences are automatically saved if the "Save Layout…" check box is ticked.

When you enter a new session of iQuote, your preferences are can be restored by clicking on the "Restore Layout" button.

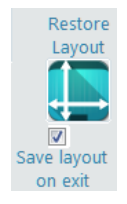

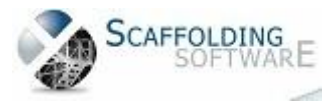

## **JobsBoard : 1.27 (January, 2018)**

#### **Jobs Board Enhancements**

Display "INACTIVE" labour suppliers. Previously "INACTIVE" suppliers were not displayed and so "history" of suppliers was not available. "Inactive" suppliers are disabled in the drop down list and cannot be selected.

Comments column to have colour coding similar to customer/job columns

Added "UPS" and "DOWNS" counts to header of main form.

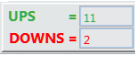

Added a New "Daily Jobs" form. This displays jobs per day for the current week (in a similar was as the main JobsBoard screen).

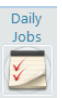

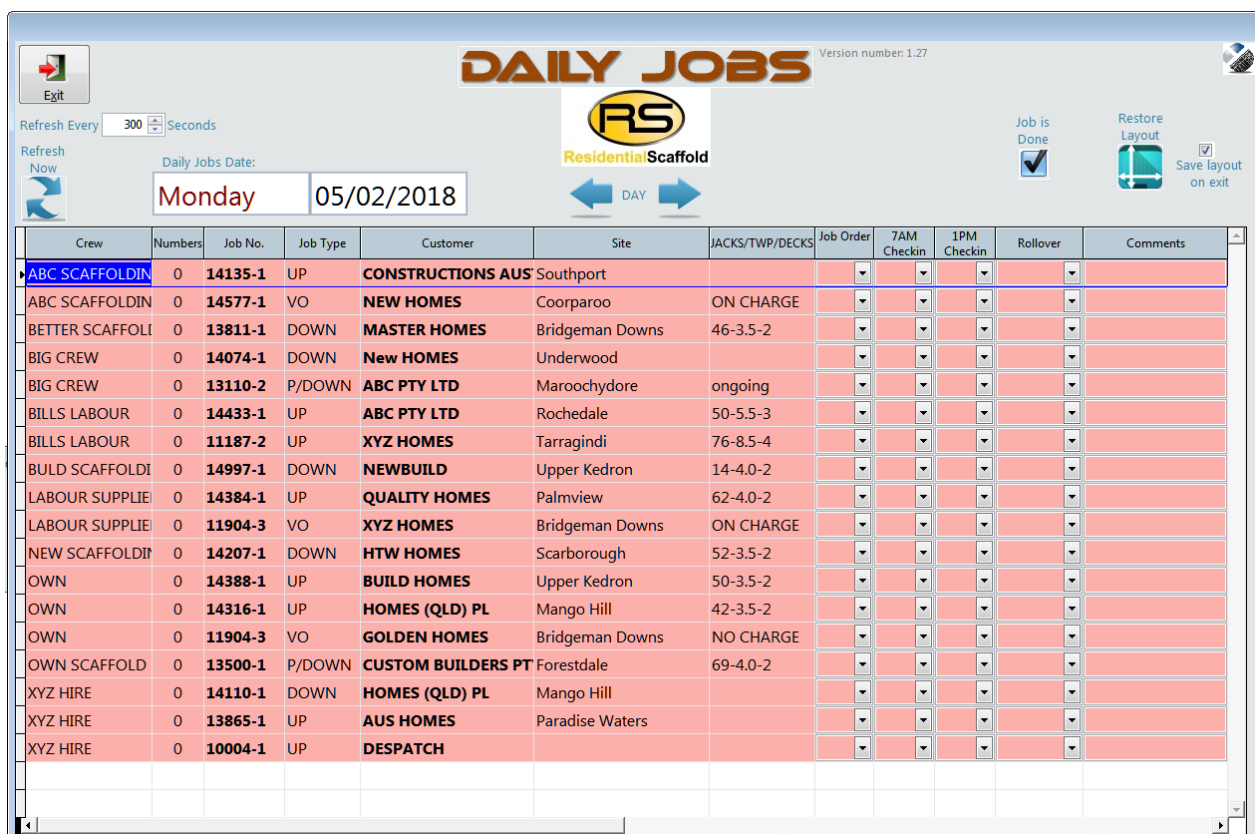

Greatly improved performance for "Add New Job(s)".

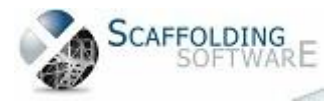

## **JobsBoard : 1.19 (July, 2017)**

#### **Jobs Board Enhancements**

Added colour coding to the Jacks/TWP and Project columns.

When importing jobs from iQuote, now checks if customer already exists in Jobsboard and if not then Pops up "Has this NEW customer completed a Credit Application YES / NO". If YES, then Proceed but put a flag in so that payment must be received before dismantling. If NO, then do not allow import in to jobs board.

When "Dismantle" is selected from the "Action" drop down, if this is for a NEW client then pops up "Has the NEW Customer Account been paid? "YES" / "NO".

Yes will allow the user to select "Dismantle" from the "Action" drop down and it will also allow new actions and dismantles for this new customer. NO will not allow "Dismantle" to be selected from the "Action" drop down.

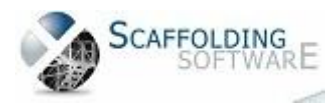

## **iQuote : 6.10 (March, 2017)**

#### **Added iRent users screen.**

You may now add new iRent customers directly in iQuote.

#### **Added "Quote added" date to Quote section of main iQuote screen.**

The "Quote added" date is used by the new Plan Source report.

#### **Added Plan Source TAB to setup screen.**

Plan Source options can now be maintained (Add/Edit/Delete).

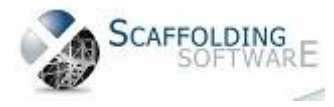

## **JobsBoard : 1.17 (January, 2017)**

#### **Jobs Board Enhancements**

Added an "Active" column to the Labour and Transport supplier list form so that suppliers may be flagged as "Active" / "Inactive". Enhanced the Labour/Transport supplier drop down combo's to only show "Active" suppliers.

Jobs may be archived and the archives may be restored by date or job range.

Jobs may be archived and the archives may be restored by date or job range.

Jobs may be flagged as "Do not dismantle" with a message "Approval required" if an attempt is made to set a job's action to "Down" or "Finish down" (dismantle).

"Action" column in main Jobsboard form now has colour coding similar to customer/job columns.

Export to excel now handles filters on Customer/Site/Job No and Project.

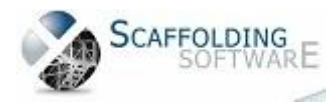

### **iQuote : 6.000 (June, 2015)**

#### **New Print Variations functionality.**

On the quote details page there are 2 new columns in the grid:

- 1. Select (check box)
- 2. Quote Type currently there are only two quote types Variation and Contract

You may select as many of the stages as you like. There is a new "Print Selected" button. This is for printing "Variation" quotes for the stages that are selected.

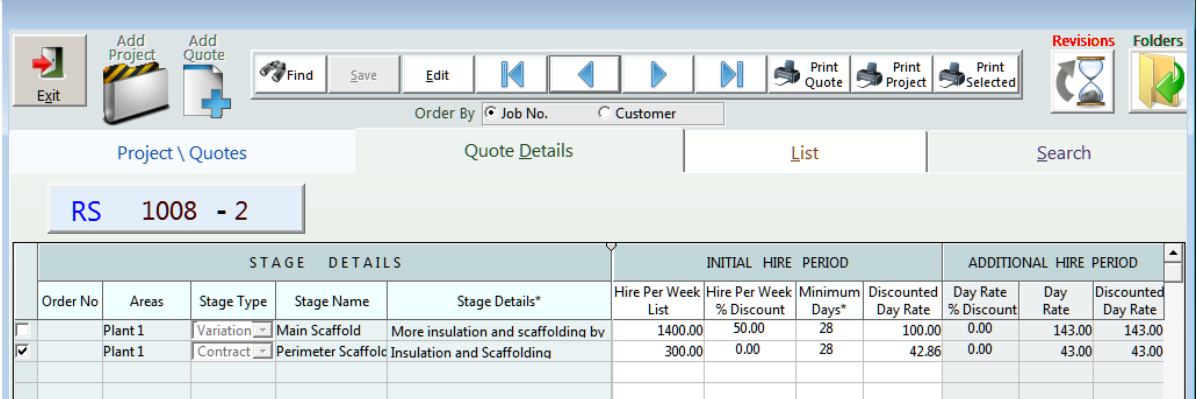

#### **Quote Details page enhancements**

The grid headers have been enhanced to allow horizontal scrolling while maintaining component section headers in sync with their corresponding columns.

#### **Export won job to iRent fix**

The issue with the option in the setup screen that allows won jobs to be automatically imported into iRent as an advanced contract job has been fixed.

#### **Cosmetic enhancements**

Cosmetic enhancements to main iQuote screen.

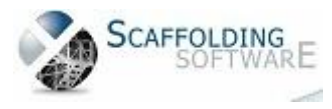

## **iQuote : 5.200 (January, 2015)**

#### **New Plan Source Report**

Added a "Plan Report" option to the Project Summary report and added an "Order by Rep option. In conjunction with this new report, added a new drop down combo box to the customer area of the main screen "Plan Source" which can be set to be mandatory if desired in in the setup screen. Sample plan sources are: Builder Direct, Client Services and Rep.

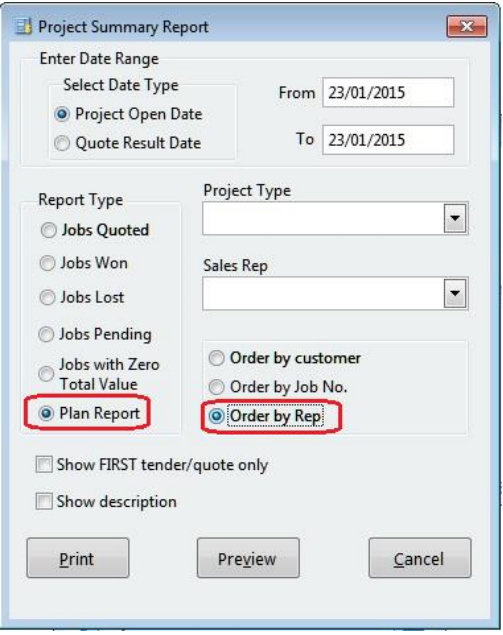

#### **Jobs PLAN Report**

Page:  $\overline{1}$ 

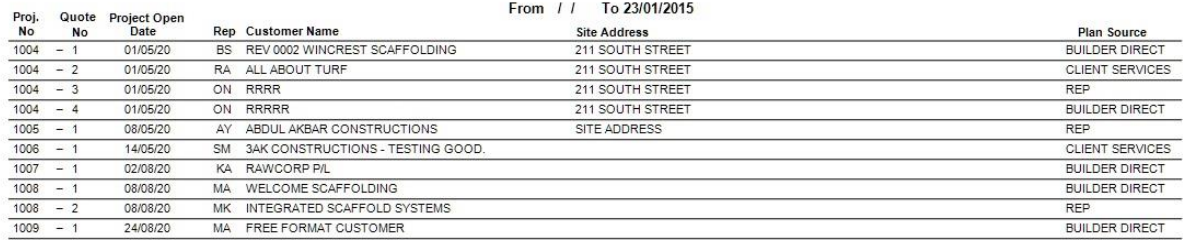

#### **New Quote Details Table Report**

This is the "detailed" version of the Quote Summary Report located in the Print Quote option. It includes most of the columns from the grid in the Quote Details TAB of the main screen.

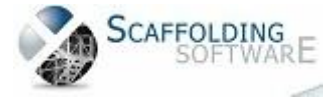

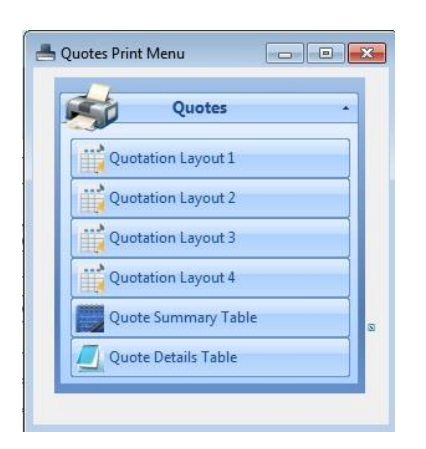

Job No. 1004-1

8 Putt St, Parramatta, VIC 3000

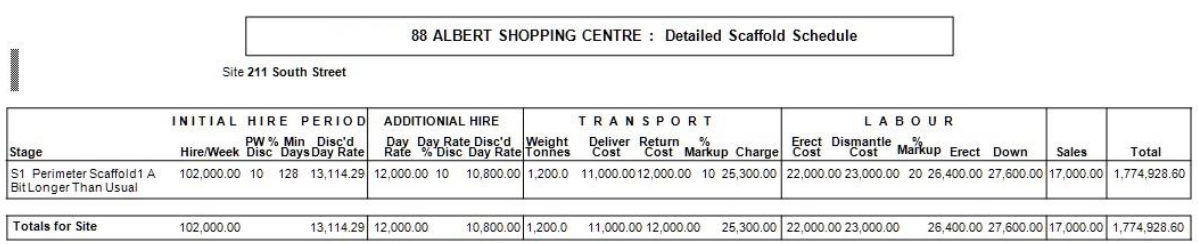

#### **Report Enhancements**

Progress notes report enhanced to generate better format when exporting to excel.

Quote Summary report now includes the job discount and job number as well as showing gross hire value.

#### **Security**

New security feature allows the iQuote administrator to set access rights to iQuote for all users.

#### **New Revisions/Auditing System**

Every time a quote is added or edited and then saved, a complete copy of the quote including project, customer and stage details is saved as a "Revision".

A separate "Revisions" screen allows the user to scan through the revisions of a quote and the difference between the first revision and subsequent revisions is highlighted. Deleted stages are also highlighted. The date and time of each revision along with the user ID are displayed.

The Revision System allows for "Revision" quotes to be printed using the same layouts as for the "Live" quote. However, revision copies will be watermarked with the word "REVISION" along with the revision number.

Access to the Revisions System is security controlled and users, including the admin user, are not allowed to edit revision copies!

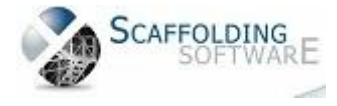

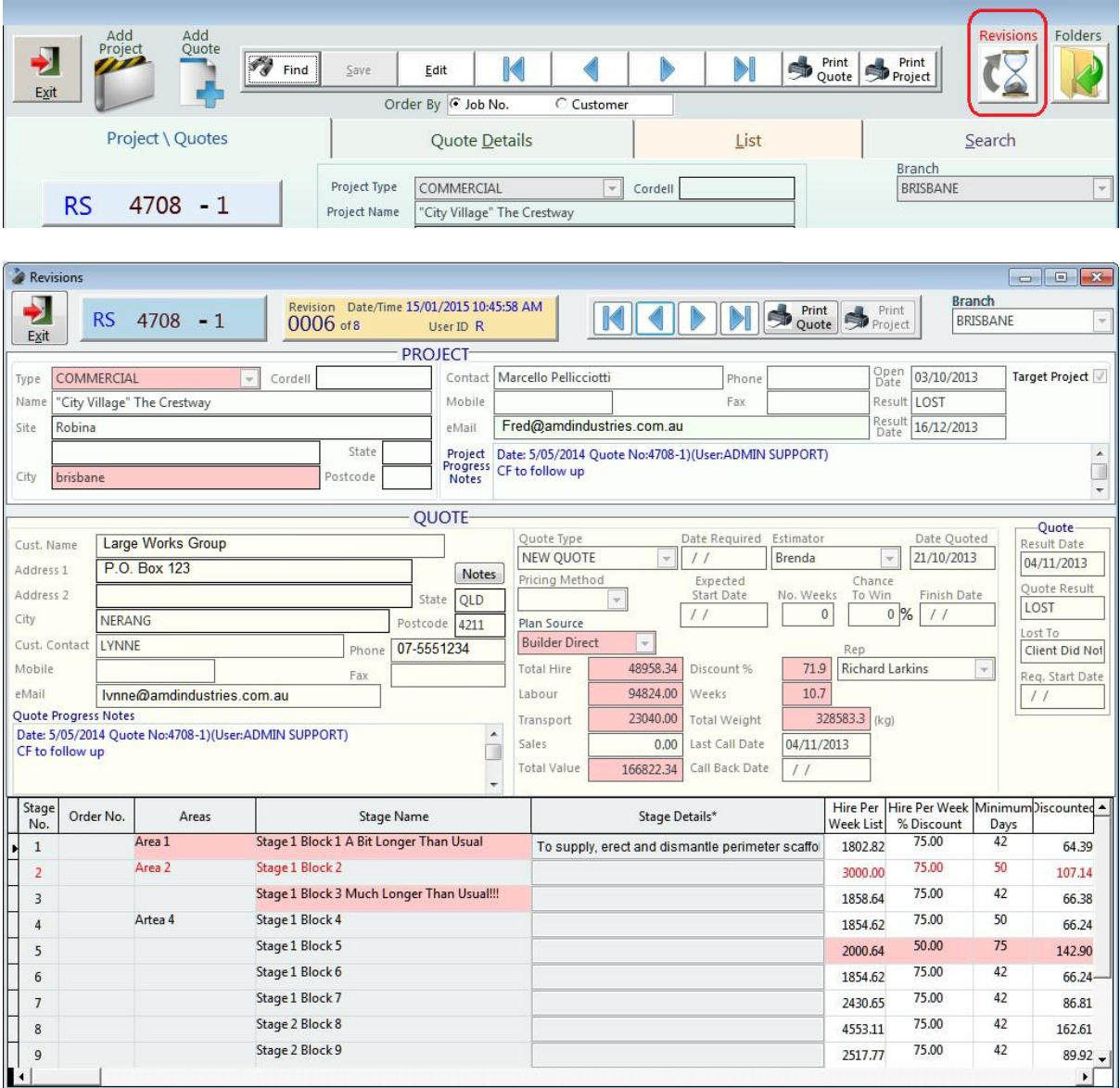

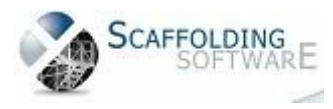

#### **Jobs Board : 1.00 (Nov 2014)**

Jobs Board add on allows logistics/job management for operations.

| $\ddot{\bullet}$ |                                     |                  |                           |                                | <b>Jobs Board</b>                                                                |         | Version number: 1.02 |                                  |                             |                                     |                        |                     |                                              |          |                          |                                           |             | 2                           |
|------------------|-------------------------------------|------------------|---------------------------|--------------------------------|----------------------------------------------------------------------------------|---------|----------------------|----------------------------------|-----------------------------|-------------------------------------|------------------------|---------------------|----------------------------------------------|----------|--------------------------|-------------------------------------------|-------------|-----------------------------|
| Exit             | Refresh<br>Every                    | Refresh<br>Now   | Explore                   | Export<br>to Excel Inspections | FS                                                                               | Weekly  | the "To" date        | All Jobs up to Add New<br>Job(s) | <b>Import Won</b><br>Ouotes | Delete<br><b>Job</b>                |                        |                     |                                              |          |                          |                                           |             |                             |
|                  |                                     |                  | Exports                   |                                |                                                                                  | Jobs    |                      |                                  |                             |                                     |                        |                     |                                              |          |                          |                                           |             |                             |
|                  | 300 章<br>Seconds                    |                  |                           |                                |                                                                                  |         | -3                   |                                  |                             | Q                                   |                        |                     |                                              |          |                          |                                           |             |                             |
|                  | Select date 02/09/2014              |                  |                           |                                |                                                                                  |         |                      |                                  |                             |                                     |                        |                     |                                              |          |                          |                                           |             |                             |
|                  |                                     |                  |                           |                                | WEEK                                                                             |         | Filter on            |                                  | Stage No                    | Clear Filter                        |                        |                     |                                              |          |                          |                                           |             |                             |
|                  | Date from: 22/09/2014 To 28/09/2014 |                  |                           |                                |                                                                                  |         |                      |                                  |                             |                                     |                        |                     |                                              |          |                          |                                           |             |                             |
| Day              | Date Job #                          | Action           |                           | Plans Qtys Load Made           | Customer                                                                         | Project | Site                 | Stage Name                       | <b>Comments</b>             | Jacks / TWP                         | <b>Labour Supplier</b> | Labour Cost Tonnage | Supervisor                                   |          |                          | Transport Supplier Rep ID Order No. Areas | Stage<br>No | <b>Stage Details</b>        |
|                  | Monday 22/096444-1 UP               |                  |                           |                                | YES - CRAFT BUILDII 47 Dudley Street Paddington                                  |         |                      |                                  | SATURDAY                    | $68 - 9 - 4$                        | <b>JUST.AZ</b>         | 2358.00             | 24 Paul 0401 399 816 TEAM X2                 |          | $-$ GM                   |                                           |             | 1 8 GUYS AARON/NO JUSTIN    |
|                  | Monday 22/09 5416-1 DOWN            |                  |                           |                                | N/A - N/A - EVERMORE HCLot 7, 81 Bilsen R Wavell Heig Stage 2                    |         |                      |                                  |                             | $58 - 45 - 2$                       | <b>GREG SIMM(*</b>     |                     | 657.50 12672 Craig Wheatley                  | DAN      |                          | * GM 00191/OH1                            |             |                             |
|                  | Monday 22/094883-1 VO               |                  |                           |                                | - N/A - N/A - Francis White 15 Lytton Road Bulimba                               |         |                      |                                  |                             | 2 MEN TO DISVO ON CHAR SIMON UND *  |                        |                     | 0.00 42070 DARREN HODSON N/A                 |          | RA                       | contrac                                   |             | 1 PULL SCAFF OUT FRONT TO   |
|                  | Monday 22/09 5028-1                 | P/DOWN           | ыı                        |                                | N/A - Francis White 19 Princess Street Bulimba                                   |         |                      |                                  |                             | TOP DECK RH VO ON CHAR WS SCAFFOI * |                        |                     | 0.00 52372 NATALIE CORDER( N/A               |          | $- RA$                   |                                           |             | 1 STRIP 1 DECK SIDES AND BA |
|                  | Monday 22/09 5341-1 VO              |                  |                           |                                | N/A N/A T Francis White 32 & 34 Gallway Windsor                                  |         |                      |                                  |                             | extra hand rai VO ON CHAR KORI      |                        |                     | 0.00 70620 Joe Freney 0432 7 N/A             |          | $\sim$ GM                | Contra                                    |             |                             |
|                  | Monday 22/09 6433-1 UP              |                  | $\bullet$ YES $\bullet$   |                                | YES Y G&G SNELLGR41 Wentworth PlaBalmoral                                        |         |                      |                                  |                             | $32 - 4 - 2$                        | SIMON UND              | 725.00              | 6 Gary 0418 788 68 DAN                       |          | $\bullet$ GM             | Signed                                    |             |                             |
|                  | Monday 22/094810-1 UP               |                  | $\blacktriangleright$ YES | l.                             | YES - Makin Resider 34 Mareeba Road Ashgrove                                     |         |                      | STAGE 1                          | DEL: 0422 94886--6--3       |                                     | DS SCAFFOL             | 2569.11             | 21 ALBERT INNAMOR JOSH X2                    |          | $-$ GM                   |                                           |             | 1 STAGE 1 FOR TRUCK         |
|                  | Monday 22/09 5091-1 UP              |                  |                           |                                | YES YES YES Y NU STYLE HOI Lot 115 Cooper C Rochedale                            |         |                      |                                  |                             | $28 - 35 - 2$                       | KORI                   | 635.00              | 6 JASON ADAMS 04 DAN 2ND                     |          | RA                       |                                           |             | 1 DELIVERIES ON DAY         |
|                  | Monday 22/095706-1 UP               |                  | $-$ YES $-$               |                                | YES - SMK CONSTRU17 Tabulam Stree Wavell Heig MAIN SCAFF                         |         |                      |                                  |                             | $54 - 4 - 2$                        | <b>KWIKSCAFF</b>       | 1242.00             | 15                                           | POPPA X2 | $\bullet$ GM             | 000386 POW                                |             |                             |
|                  | Monday 22/09 6428-1 UP              |                  | v YES                     | ×                              | YES • SUTTON CON: 133 Grosvenor St Morningsid                                    |         |                      |                                  | JOSH 19-9, P(64-6.0-3       |                                     | <b>PRECISION</b>       | 1707.00             | 16 Luke 0422 995 74 JOSH                     |          | $- RA$                   | Signed                                    |             | 1 CRANE TRUCK               |
|                  | Monday 22/09 5904-1                 | CONTINUE N/A -   |                           |                                | TABRIZI PROP Lot 86, 45 Hargre Chelmer                                           |         |                      |                                  | PIC UP 1ST LC44JKS          |                                     | WS SCAFFOL*            |                     | 0.00 11288 KEVIN 0403 344 6 WALLIS CRA . BS  |          |                          | Signed                                    |             | 1 FINISH DOWN/PRICE GIVEN   |
|                  | Monday 22/09 5905-1                 | CONTINUE * N/A * |                           |                                | TABRIZI PROP Lot 87, 47 Hargre Chelmer                                           |         |                      |                                  |                             | 44JKS                               | WS SCAFFOL*            |                     | 0.00 11270 KEVIN 0403 344 6 DAN              |          | $-$ BS                   | Signed                                    |             | 1 FIISH DOWN/PRICE GIVEN    |
|                  | Monday 22/09 5114-1 DOWN            |                  |                           | ı.                             | N/A - URBAN SCENE 29 Tennyson Stre Norman Pa Stage 1                             |         |                      |                                  |                             | $34 - 75 - 4$                       | <b>GLOBAL</b>          |                     | 623.50 11761 CHANTAL 0401 OC WALLIS CRA - RA |          |                          | Macklir OH1.                              |             |                             |
|                  | Monday 22/094562-1 DOWN             |                  |                           |                                | N/A - N/A - VANTAGE HOILot 1195, Waterw The Gap                                  |         |                      | Unit Type 1a                     |                             |                                     | <b>JOHN PITA</b>       |                     | 0.00 20677 Jamie Glover 0407 JOSH            |          | $\blacktriangleright$ GM | ContracOH 1                               |             | 1 UNITS 5-6                 |
|                  |                                     |                  |                           |                                | Tuesday 23/09 5475-1 CONT UP . N/A . YES . 2WS INVESTM 21-31 Gamelin Ci Stafford |         |                      |                                  | BRUCE X 1 FR ON GOING       |                                     | CAGE                   | 0.00                | 30 Rob 0421 991 999 BRUCE                    |          | $\bullet$ GM             | SIGNED                                    |             |                             |
|                  |                                     |                  |                           |                                | Tuesday 23/09 5475-1 CONT UP Y N/A Y NO Y 2WS INVESTM 21-31 Gamelin Cr Stafford  |         |                      |                                  | BRETT DEL EX ON GOING       |                                     | CAGE                   |                     | 0.00.00896 Rob 0421 991 999 RESI TRUCK . GM  |          |                          | SIGNED                                    |             | 1 FINISH BUILD/PRICE GIVEN  |
| <b>Comments</b>  |                                     |                  |                           |                                |                                                                                  |         |                      |                                  |                             |                                     |                        |                     |                                              |          |                          |                                           |             |                             |
|                  |                                     |                  |                           |                                |                                                                                  |         |                      |                                  |                             |                                     |                        |                     |                                              |          |                          |                                           |             |                             |

**iQuote : 5.030 (November, 2014)**

#### **Improved Integration**

iQuote can transfer the winning job to iRent.

Users have the option of accepting a winning job and it will be visible in iRent with full contract information.

#### **Report Enhancements**

The user name is now shown in the Progress Notes Report.

#### **Main screen enhancement**

Changed "Quote Mailed" to "Quote emailed" for progress notes.

#### **Quote search Enhancement**

Added "Total Quote Value" range option to search TAB and included "Total Quote Value" in export to excel

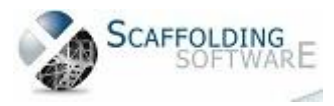

## **iQuote : 4.800 (July, 2014)**

#### **Searching**

In the main Project screen, you may now order the Main List of Quotations by Client or Quotation Number.

#### **Improvements to Reports**

We have added a new menu option to the reports menu: Progress Notes.

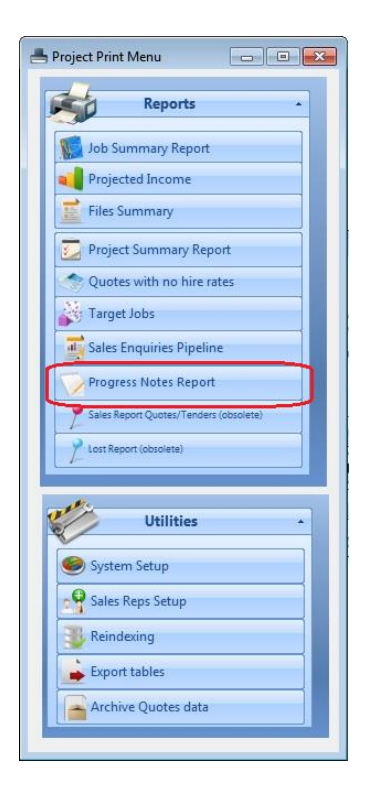

This report allows you to print a selection of Progress notes by Customer and Date Range. It's a great tool for managing your customer relationships.

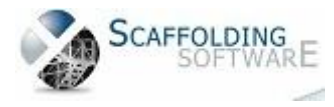

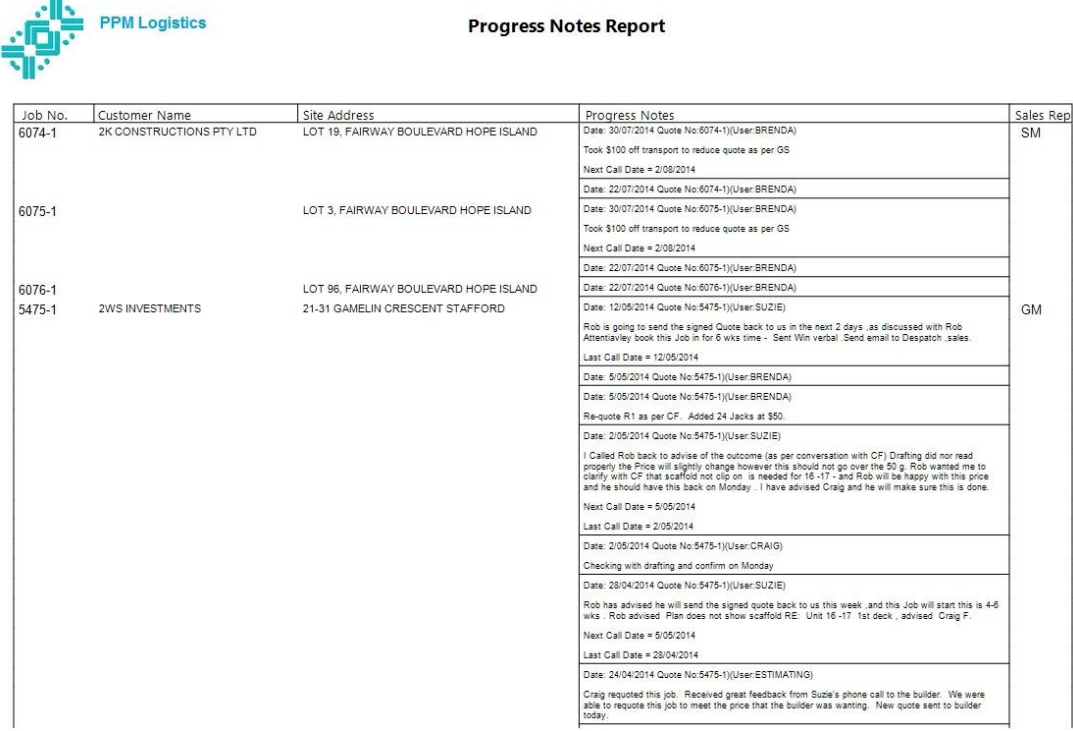

The Job Summary Report option can now order by customer.

The Project Summary Report option can now order by customer.

Both the Job Summary report and Progress Notes report can export to Excel based on the filter selected.

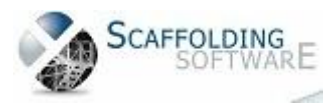

### **iQuote : 4.500 (April, 2014)**

#### **Changes to Quick Start Guide**

Login:

Click on Reports/Utilities button "Admin"

Click on Sales Reps Setup to change sales rep information

Click on System Setup, click on reference page

For each subpage:

Stage In Quote: DO NOT CHANGE THIS!

Lost to: please update this

Result: DO NOT CHANGE THIS!

Draw Method: please update this

Estimator: please update this

Truck: please update this

Labour Crew: please update this

On the System Setup General page, you may change most of the settings based on your business requirements but DO NOT change any of the paths!

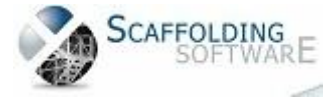

## **iQuote : 4.200 (March, 2014)**

#### **Report Enhancements**

#### **Job Files**

The Job Files report can now filter by Customer Name.

#### **Job Summary**

Added filter by customer range.

Added export to excel option.

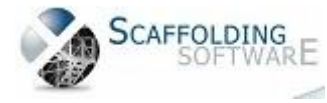

## **iQuote : 4.100 (February, 2014)**

#### **Improved Layout Versatility**

You may now use as many as four different quotation layouts in your single installed iQuote system.

#### **More Templates**

We've increased the number of available templates from which you can choose from to a total of ten (10).

#### **Live Signature Storage**

Our database now allows you to store the actual Salesperson signature, for PDF quotation printing.

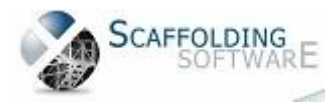

## **iQuote : 4.000 (January, 2014)**

#### **Interface Enhancement**

We have made the following improvements to the interface:

- **document filing index**. general enhancement
- **main Quotation List grid**. double-clicking on a record here will now take you to the main screen record

#### **Main Stages Grid Correction**

We have fixed the issue involving two columns swapped in the Main Stages grid

#### **Improved Clipboard Functionality**

We've made improvements to the way Cut and Paste commands operate in the Main Quotations form.

#### **Initial View Change**

The system now automatically opens jobs in Folder view.

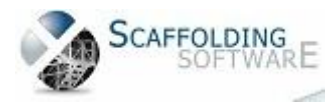

[www.scaffoldingsoftware.com](../../../Users/Andrew%20Yeung/AppData/Local/Microsoft/Windows/Users/andrew.yeung/AppData/Local/Users/andrew/Desktop/Scaffolding%20Software/Document%20Consolidation/www.scaffoldingsoftware.com)